# **Cours : Recherche opérationnelle**

Abdelaziz BEN KHALIFA

Année universitaire 2007-2008

### **Plan du cours**

*Chapitre 1* : La programmation linéaire

*Chapitre 2 :* Algorithme du simplexe

*Chapitre 3 :* L'algorithme du simplexe en tableaux

*Chapitre 4 :* Analyse postoptimale

#### *Bibliographie*

Christelle GUERET, Christian PRINS, Marc SEVAUX, *Programmation linéaire*, Eyrolles, Paris, 2000.

Y. NORBERT, R. OUELLET et R. PARENT, *La recherche opérationnelle*, Gaëtan Morin Editeur, Montréal-Paris, 1995.

SIMMONARD Michel, *La programmation linéaire*, Dunod 1972.

R. Favre, B. Lemaire, C. Picouleau, *Précis de recherche opérationnelle*, 5ème éd., Dunod, 2000.

# Chapitre 1 La programmation linéaire

#### **1.1 Introduction**

L'objectif principal de ce cours est d'acquérir une connaissance approfondie de certaines techniques considérées à l'heure actuelle comme des méthodes de base et permettre à l'étudiant de se familiariser avec les principales techniques décisionnelles et d'optimisation de la recherche opérationnelle.

Les exemples qui accompagnent ce cours permettent aux étudiants de modéliser des problèmes simples en utilisant les techniques de la Recherche Opérationnelle.

L'importance de l'optimisation est la nécessité d'un outil simple pour modéliser des problèmes de décision que soit économique, militaire ou autres on fait de la programmation linéaire un des champs de recherche les plus actifs au milieu du siècle précédent. Les premiers travaux (1947) sont celle de George B. Dantzig et ses associés du département des forces de l'air des Etats Unis d'Amérique.

Limité au départ aux problèmes industriels et militaires, de nos jours plusieurs problèmes de divers domaines sont représentés ou approximés par des modèles de PL. L'utilisation de ces techniques de modélisation s'est renforcée encore après avoir construit des algorithmes et des logiciels capables de résoudre de plus larges problèmes avec autant de variables de décision que de contraintes.

Dans ce cours, nous nous concentrerons sur les problèmes linéaires, c'est-a-dire les problèmes où la fonction objectif et les contraintes sont purement linéaires. Lorsqu'i1 n'y a que deux variables de décision, un problème linéaire peut être résolu de manière purement graphique. C'est ce que nous verrons dans ce chapitre. Lorsqu'i1 y a un plus grand nombre de variables, un algorithme mis en œuvre s'avère nécessaire. 11 s'agit de l'algorithme du Simplexe que nous verrons au chapitre 2 sous forme algébrique et au chapitre 3 sous forme de tableaux. Au chapitre 4, nous examinerons une question très importante à savoir la sensibilité de la solution à des modifications de données. On parle d'ana1yse post-optimale.

#### **1.2 Exemple**

Une entreprise de fabrication de chassis envisage la production de deux nouveaux modèles au moyen des capacités résiduelles de ses trois ateliers. Il s'agit respectivement d'un chassis en aluminium et d'un chassis en bois. Le premier produit nécessite le passage dans le premier atelier pour fabriquer le cadre en aluminium et dans le troisième atelier où le verre est monté sur le chassis. Tandis que le second produit nécessite le passage dans le deuxième atelier pour fabriquer le cadre en bois et dans le troisième atelier où le verre est monté sur le chassis. Les marges unitaires, les temps de fabrication de chacun des produits dans chacun des ateliers ainsi que les capacités hebdomadaires résiduelles de ces ateliers sont donnés au tableau 1.1.

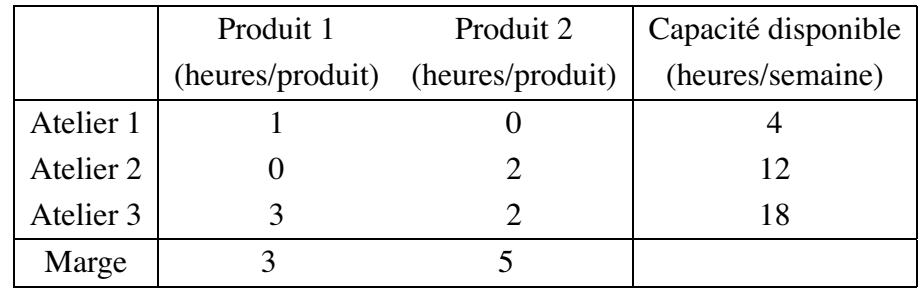

Tableau 1.1: Marges, temps d'usinage et capacités.

La **question** qui se pose est la suivante : "Combien faut-il produire de chassis de chaque type par semaine pour maximiser le profit net ?"

La formulation d'un problème d'optimisation comporte toujours les trois étapes suivantes :

- 1. choix des variables du modele; `
- 2. formulation de l'objectif;
- 3. formulation des contraintes.

#### **1.2.1 Choix des variables**

La **première** étape consiste à choisir les variables du problème.

**Définition 1.1** On appelle **variable** toute quantité utile à la résolution du problème *dont le model` e doit determine ´ r la valeur.*

Cette définition permet de différencier les variables des paramètres, qui sont des données qui peuvent varier, par exemple d'une période à l'autre ou d'un scénario à l'autre. Ici les quantités que le modèle doit déterminer sont les productions de chassis par semaine. Notons donc :

 $x_1$  = nombre de chassis de type 1 produits par semaine,

 $x_2$  = nombre de chassis de type 2 produits par semaine.

#### **1.2.2 Expression de l'objectif**

La **deuxième étape** consiste à formuler mathématiquement l'objectif.

**Définition 1.2** On appelle fonction objectif *d'un* problème *d'optimisation* le cri*te`re de choix entre les diverses solutions possibles.*

Ici l'entreprise désire maximiser son profit net. La marge étant de 3 pour le premier type de chassis et de 5 pour le second, l'objectif s'exprime comme suit :

 $max z = 3x_1 + 5x_2$ 

#### **1.2.3 Expression des contraintes**

La **troisième** étape est la formulation les contraintes du problème.

**Definitio ´ n 1.3** *On appelle contraintes du probleme ` toutes les relations limitant le choix des valeurs possibles des variables.*

Ces relations peuvent être de simples bornes sur les variables. Par exemple, les quantité produites ne peuvent être négatives. Mathématiquement :

$$
x_1, x_2 \ge 0.
$$

Elles peuvent être plus complexes comme les contrainte de capacité de production. Le temps pour assembler 1 chassis de type 1 dans l'atelier 1 est de 1 heure où il reste 4 heures disponibles. D'où la contrainte de capacité de l'atelier 1 :

 $x_1 < 4$ 

Semblablement, on peut construire les contraintes de capacités des deux autres ateliers :

$$
2x_2 \le 12
$$
  

$$
3x_1 + 2x_2 \le 18
$$

#### **1.3 Résolution graphique**

Reprenons la formulation sous la forme condensée suivante :

$$
max z = 3 x1 + 5 x2
$$
\n
$$
\begin{cases}\nx_1 & \leq 4 \\
2x_2 & \leq 12 \\
3x_1 + 2x_2 & \leq 18 \\
x_1 & \geq 0 \\
x_2 & \geq 0\n\end{cases}
$$
\n(1.1)

Comme annoncé dans l'introduction, dans le cas de deux variables de décision, un problème linéaire peut être résolu de manière purement graphique en suivant le processus en trois étapes :

- 1. représentation graphique de la *région réalisable*,
- 2. representation ´ graphique des *contraintes,*
- 3. détermination de la *solution optimale*.

#### **1.3.1 Representatio ´ n de la regio ´ n realisable ´**

La **première** étape de la résolution consiste donc à représenter graphiquement la  $r$ *égion réalisable*.

**Definitio ´ n 1.4** *On appelle regio ´ n realisable ´ , l'ensemble des valeurs de variables de decisio ´ n qui satisfont toutes les contraintes.*

Dans le cas de l'exemple, c'est l'ensemble des points  $(x_1, x_2)$  satisfaisant les inégalités de  $(1.1)$ .

Graphiquement une inégalité telle que  $3x_1 + 2x_2 \le 18$  correspond à un demiplan limité par la droite obtenue en prenant l'inéquation à l'égalité  $(3x_1+2x_2 = 18)$ . Lorsque l'on fait l'intersection des cinq demi-plans correspondant aux cinq inégalités :

$$
\begin{cases}\n x_1 & \leq 4 \quad (1) \\
 2x_2 & \leq 12 \quad (2) \\
 3x_1 + 2x_2 & \leq 18 \quad (3) \\
 x_1 & \geq 0 \quad (4) \\
 x_2 & \geq 0 \quad (5)\n\end{cases}
$$

on obtient le polygone hachuré à la figure 1.1.

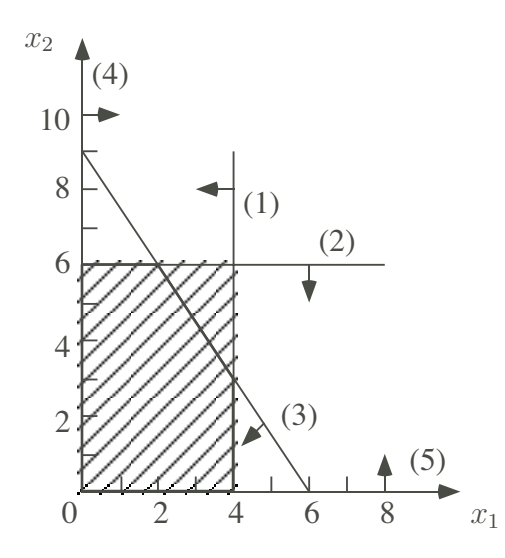

Figure 1.1: Ensemble de production.

#### **1.3.2 Representatio ´ n de l'objectif**

On voit ici clairement que le système est sous-déterminé. On va devoir choisir entre ces différents plans de production. Pour ce faire, et c'est la **deuxième étape de la resolution ´** , on va representer ´ graphiquement des *lignes d'isovaleur de la fonction objectif* :

$$
z = 3x_1 + 5x_2.
$$

En effet, on remarquera que l'expression de la fonction objectif fait intervenir trois variables et ne peut donc être représentée que dans l'espace. Pour se ramener dans le plan, on va considérer des valeurs successives de l'objectif :

 $z = k$ .

Ce qui correspond graphiquement à des droites parallèles

$$
3x_1 + 5x_2 = k.
$$

Les points d'une de ces droites sont donc le lieu de tous les points donnant la même valeur du profit (d'où le nom de droite d'isovaleur de la fonction objectif). Ceci est fait à la figure 1.2 où l'on a représenté  $z = 15$  et  $z = 30$ .

La droite d'isovaleur  $z = 15$ , c'est-à-dire :

$$
z = 3x_1 + 5x_2 = 15
$$

passe par les points (5,0) et (0,3) tandis que la droite d'isovaleur  $z = 30$ , c'est-àdire :

$$
z = 3x_1 + 5x_2 = 30
$$

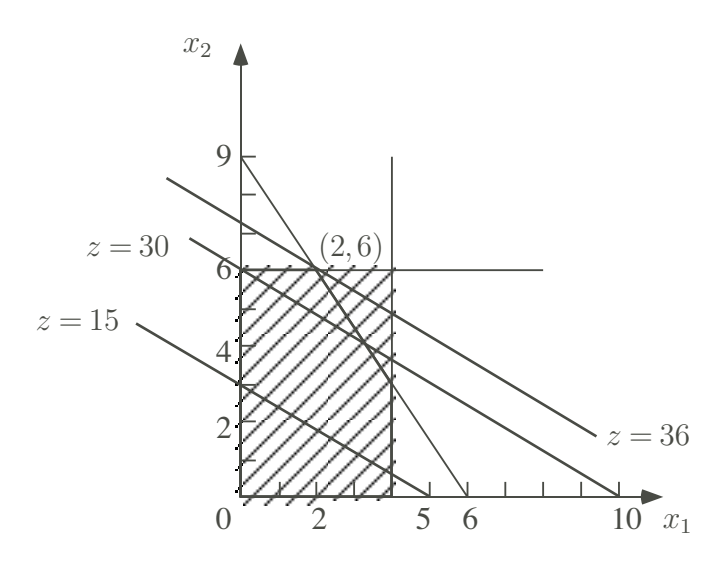

Figure 1.2: Droites d'isoprofit.

passe par les points  $(10,0)$  et  $(0,6)$ . On obtient donc des droites parallèles qui montent vers le haut si  $z$  s'accroît.

#### **1.3.3 Determinatio ´ n du point optimum**

Enfin, et c'est la **troisiem` e etap ´ e de la resolution ´** , l'optimum sera determi ´ ne´ graphiquement comme *le plan de production situe´ sur la droite d'isoprofit la plus* élevée, c'est-à-dire celle qui donne le profit le plus élevé. On voit à la figure 1.2 qu'il s'agit du point

$$
\boldsymbol{x}^* = (2,6).
$$

Justifions ce choix. Comme on maximise le profit on a intérêt à prendre la droite d'isovaleur la plus élevée possible. Bien sûr, il faut que le plan de production soit encore réalisable : autrement dit, il faut se restreindre à la région réalisable. On a alors la très important remarque suivante :

**Observation 1.1** *Pour maximiser l'objectif, il faut prendre la droite d'isovaleur de l'objectif qui touche encore la regio ´ n realisabl ´ e et qui donne la plus grande valeur a` l'objectif. Le point de contact est un point optimum.*

Sur base de cet exemple, on déduit une deuxième observation.

**Observation 1.2** *On constate que la solution optimale est a` un sommet de la*  $r$ *égion réalisable*.

On peut alorsse poserla question suivante : *La solution optimale d'un probleme ` d'optimisation lineai ´ re sera-t-elle toujours trouve´e en un sommet de la region ´ realisabl ´ e ?*

En fait, le seul cas où se présentent des solutions qui ne sont pas en des sommets de la région réalisable est la situation où *tout un côté est optimal*. Illustrons ce cas en changeant l'objectif. Supposons que l'on aie un objectif de la forme :

$$
\max z' = 3x_1 + 2x_2
$$

Il est facile, dans ce cas, de voir que les droites d'isovaleur de l'objectif seraient toutes parallèles au côté :

$$
3x_1 + 2x_2 = 18
$$

On en déduit (voir figure 1.3) que **tout le côté joignant le sommet** (2,6) au sommet  $(4,3)$  **est optimal.** Mais, même dans ce cas, on peut trouver une solution (même) deux) en un sommet de la région réalisable. Il suffit de choisir le point  $(2,6)$  ou le point (4,3).

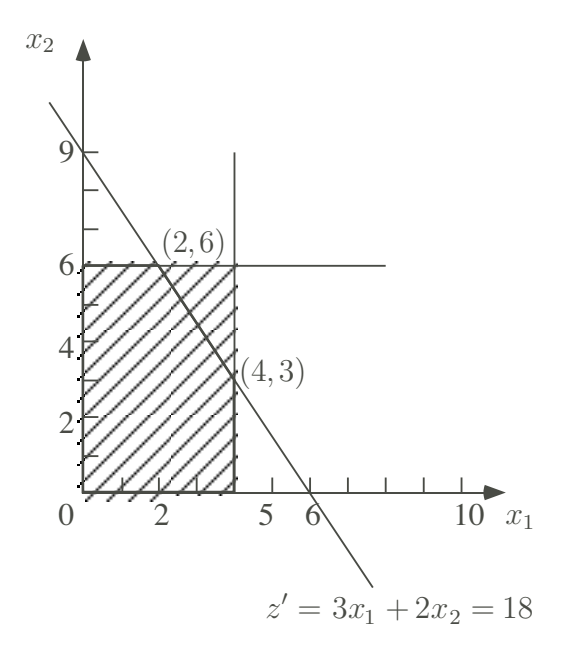

Figure 1.3: Tout un côté est optimal.

Sur base de cet exemple, on tire une troisième observation :

**Observation 1.3** *Memˆ e si tout un cotˆ e´ du polygone est optimal, on peut toujours choisir une solution optimale correspondant a` un sommet.*

En conclusions, on voit qu'il suffit de limiter la recherche de l'optimum d'un problème linéaire aux seuls sommets de la région réalisable. On peut faire mieux que d'évaluer l'objectif en chaque sommet.

Ainsi, le *principe de l'algorithme du Simplexe* est, partant d'un sommet de la région réalisable, d'aller de sommet en sommet adjacent jusqu'à détermination de l'optimum.

On peut donc suggérer l'algorithme suivant :

- *i*) *Choisir comme point de départ un sommet*  $x^*$  *de la région réalisable.*
- *ii*) *Déterminer les côtés passant par ce sommet*  $x^*$ *. Trouver un côté le long duquel* z *croˆıt. S'il n'y en n'a pas, STOP : le x*<sup>∗</sup> *courant est optimal.*
- *iii) Determine ´ r le sommet y*<sup>∗</sup> *a` l'autre bout du cotˆ e´ et poser x*<sup>∗</sup> = y∗*. Retour en ii).*

Le fonctionnement de l'algorithme dans le cas de l'exemple est illustré à la figure 1.4. A la **première itération**, partant du sommet initial  $P_0 = (0, 0)$ , on

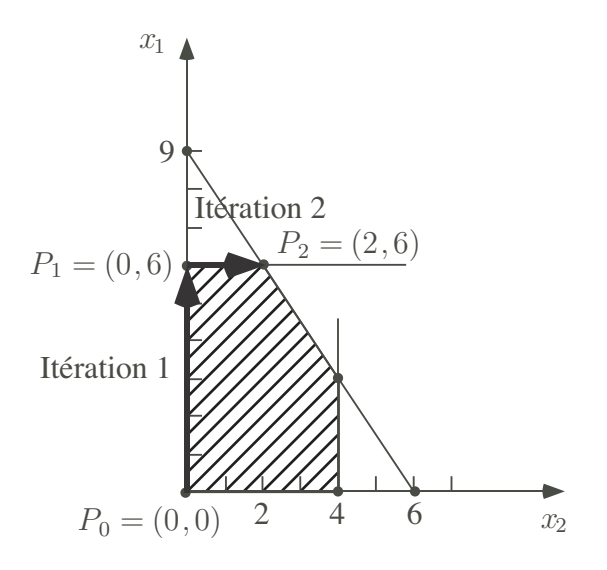

Figure 1.4: Chemin de l'algorithme du Simplexe.

détermine la direction de l'axe vertical qui permet d'accroître l'objectif. On va jusqu'au bout du côté et on obtient le point  $P_1 = (0, 6)$  en fin d'itération 1. A la **deuxième itération**, on se dirige vers le point  $P_2 = (2, 6)$ . A la **troisième itération**, on constate qu'il n'y a plus de direction d'accroissement de l'objectif. On est donc à l'optimum.

#### **1.4 Formulation générale**

Considérons qu'il y a n produits nécessitant l'utilisation de  $m$  ressources. Notons  $c_j$ , la marge unitaire du produit  $j$  et  $b_i$ , la quantité de ressource i disponible. Notons par  $a_{ij}$  la quantité de ressource i consommée pour produire une unité de produit j. Les **données numériques du problème** sont résumées au tableau 1.2.

| Ressource |                | Produit  | Capacité  |          |                |
|-----------|----------------|----------|-----------|----------|----------------|
|           | 1              | 2        |           | $\it{n}$ | disponible     |
|           | $a_{11}$       | $a_{12}$ | $\cdots$  | $a_{1n}$ | b <sub>1</sub> |
| 2         | $a_{21}$       | $a_{22}$ | $\cdots$  | $a_{2n}$ | $b_2$          |
|           |                |          |           |          |                |
| m         | $a_{m1}$       | $a_{m2}$ | $\ddotsc$ | $a_{mn}$ | $b_m$          |
| marge     | c <sub>1</sub> | C2       |           | $c_n$    |                |

Tableau 1.2: Données numériques du problème.

Un **programme linéaire** peut donc se formuler en général de la manière suivante :

max 
$$
z = c_1x_1 + c_2x_2 + \cdots + c_nx_n
$$
,  
\n
$$
\begin{cases}\n a_{11}x_1 + a_{12}x_2 + \cdots + a_{1n}x_n \leq b_1, \\
 a_{21}x_1 + a_{22}x_2 + \cdots + a_{2n}x_n \leq b_2, \\
 \vdots & \vdots & \vdots \\
 a_{m1}x_1 + a_{m2}x_2 + \cdots + a_{mn}x_n \leq b_m, \\
 x_1 & \geq 0, \\
 x_2 & \geq 0, \\
 \vdots \\
 x_n \geq 0.\n\end{cases}
$$

Matriciellement, le problème peut s'écrire comme

$$
\max \quad z = \mathbf{c}^{\mathrm{T}} \mathbf{x},
$$
\n
$$
\text{s.c.q.} \begin{cases}\n\mathbf{A} \mathbf{x} \leq \mathbf{b}, \\
\mathbf{x} \geq \mathbf{0}.\n\end{cases}
$$
\n(1.2)\n
$$
\text{avec}\quad \mathbf{A} \quad \text{matrice} \quad (m \times n) \quad \mathbf{b} \quad \text{vector} \quad (m \times 1)
$$
\n
$$
\mathbf{c} \quad \text{vector} \quad (n \times 1) \quad \mathbf{x} \quad \text{vector} \quad (n \times 1).
$$

# **Chapitre 2**

# **Algorithme du Simplexe**

#### **2.1 Principe de l'algorithme**

Rappelons la formulation de l'exemple introductif :

$$
max z = 3 x1 + 5 x2
$$
  
s.c.q. 
$$
\begin{cases} x_1 & \leq 4 \\ 2x_2 & \leq 12 \\ 3x_1 + 2x_2 & \leq 18 \\ x_1, & x_2 \geq 0 \end{cases}
$$
 (2.1)

dont la représentation graphique est donnée à la figure 2.1.

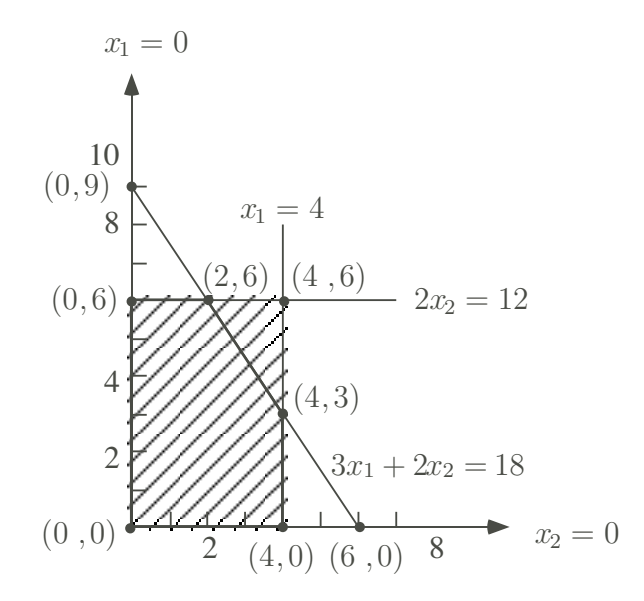

Figure 2.1: Un exemple de programme linéaire

Le **principe de l'algorithme du Simplexe** est de *determine ´ r une solution optimale en allant de sommet en sommet adjacent*.

**Définition 2.1** *On appelle sommet du polygone un point intersection de 2 contraintes a` l'egalit ´ e v ´ erifian ´ t toutes les contraintes.*

Par exemple, les points (0,0), (0,6), (2,6), (4,3), (4,0) sont des sommets. Les points  $(0,9)$ ,  $(4,6)$  et  $(6,0)$ , bien qu'à l'intersection de deux contraintes, ne sont pas des sommets car ne satisfont pas toutes les contraintes.

**Définition 2.2** On appelle **arête du polygone** les points de la région réalisable *vérifiant une contrainte à l'égalité.* 

Géométriquement, il s'agit d'un segment de droite situé à la frontière de la région réalisable. Par exemple, le segment de  $(4,3)$  à  $(2,6)$  est une arête du polygone.

**Definitio ´ n 2.3** *On appelle sommets adjacents deux sommets que l'on peut joindre par une aretˆ e.*

Par exemple,  $(4,3)$  est adjacent à  $(2,6)$  mais  $(4,3)$  n'est pas adjacent à  $(0,0)$ .

Nous allons maintenant voir comment effectuer ces mêmes opérations en utilisant *uniquement* l'algèbre. C'est l'objet de l'algorithme du Simplexe.

#### **2.2 Ajout des variables d'ecart. ´**

Pour pouvoir démarrer l'algorithme du Simplexe, il faut ramener les contraintes d'inégalité en des contraintes d'égalité. Observons qu'il est toujours possible de transformer une contrainte d'inégalité en une contrainte d'égalité par ajout d'une variable à laquelle on impose d'être non négative. Considérons, par exemple, la contrainte

 $x_1 < 4$ .

Imposer que le membre de gauche soit inférieur ou égal au membre de droite, revient à dire qu'il faudrait ajouter une quantité non négative au membre de gauche pour qu'il y ait égalité :

$$
x_1 + x_3 = 4,
$$

avec la condition que la variable  $x_3$  soit non négative

 $x_3 > 0$ .

Cette quantité représente un déficit ou un **écart**. Comme cet écart peut varier, on l'appelle **variable d'ecart ´** .

**Definitio ´ n 2.4** *La variable d'ecart ´ est la quantite´ qui, ajoute´e au membre de gauche d'une contrainte, permet de transformer la contrainte en egalit ´ e.´*

Appliquons ceci au problème  $(2.1)$ . On obtient le problème sous forme standard avec égalités suivant :

$$
\max z = 3x_1 + 5x_2
$$
\n
$$
\text{s.c.q.} \begin{cases}\n x_1 + x_3 = 4 \\
 2x_2 + x_4 = 12 \\
 3x_1 + 2x_2 + x_5 = 18 \\
 x_1, x_2, x_3, x_4, x_5 \ge 0\n\end{cases}
$$
\n(2.2)

Remarquons qu'il y a **équivalence totale entre les deux formes**. En effet, d'une part, toute solution réalisable du problème  $(2.1)$  peut être augmentée en une solution réalisable pour le problème  $(2.2)$ . Toute solution réalisable du problème  $(2.2)$  peut être tronquée en une solution réalisable pour le problème  $(2.1)$ . Comme, d'autre part, les fonctions objectifs sont identiques, on a bien équivalence entre les deux problèmes.

Illustrons cette correspondance entre solutions: à la solution  $(3,2)$  du problème  $(2.1)$  correspond la solution augmentée  $(3,2,1,8,5)$  du problème  $(2.2)$ . Dans l'autre sens, il suffit de tronquer la solution dans  $\mathbb{R}^5$  en ne retenant que ses deux premières composantes.

#### **2.3 Notion de solution de base**

On remarquera que les égalités du problème  $(2.2)$  forment un système de m =3 égalités en  $n + m = 2 + 3 = 5$  inconnues. Donc la valeur de  $n = 2$  variables **peut** être fixée arbitrairement. Par exemple, dans le système d'égalités :

> $\sqrt{ }$  $\int$  $\overline{\mathcal{L}}$  $x_1 + x_3 = 4$  $2x_2 +x_4 = 12$  $3x_1 + 2x_2 +x_5 = 18$ (2.3)

les deux variables  $x_1$  et  $x_2$  peuvent *être fixées à zéro*. On dit qu'elles sont mises **hors base.**

**Définition 2.5** On appelle **variables** hors base  $(v.h.b.)$  les n variables de  $\mathbb{R}^{n+m}$ *fixees ´ a z ` e´ro. Les* m *variables restantes sont appelees ´ variables de base (v.d.b.).*

Dans l'exemple, les variables de base sont donc  $x_3, x_4$  et  $x_5$  dont on peut lire la valeur dans (2.3) :

$$
\begin{array}{rcl}\nx_3 &=& 4 \\
x_4 &=& 12 \\
x_5 &=& 18\n\end{array}
$$

**Définition 2.6** *On appelle solution de base une solution où en ayant choisi n variables hors base, on obtient une solution unique en resolvan ´ t les* m *contraintes d'egalit ´ e´s obtenues en ajoutant les variables d'ecart. ´*

**Definitio ´ n 2.7** *On appelle solution de base realisable ´ une solution de base qui, en plus, verifi ´ e les contraintes de positivite.´*

Dans l'exemple, la solution de base suivante :

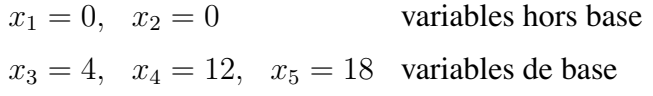

est réalisable car toutes les variables de base sont positives.

Le lien entre l'algèbre et la géométrie est alors donné par la propriété suivante.

**Propriété 2.1** *La notion géométrique de sommet du polygone correspond à la notion algébrique de solution de base réalisable*.

Nous avons déjà annoncé que l'algorithme du Simplexe consiste à aller de sommet en sommet adjacent. Interprété algébriquement, cela revient à considérer un passage d'une solution de base réalisable à une autre solution de base réalisable. La notion d'adjacence doit être étendue aux solutions de base.

**Definitio ´ n 2.8** *On appelle solutions de base adjacentes deux solutions de base dont les variables de base sont les meme ˆ s sauf une qui est de base dans la premie`re base et hors base dans la seconde.*

Dans l'exemple, les deux solutions de base suivantes sont adjacentes :

$$
x_1 = 0,
$$
  $x_1 = 0,$   
\n $x_2 = 0,$   $x_2 = 6,$   
\n $x_3 = 4,$   $x_3 = 4,$   
\n $x_4 = 12,$   $x_4 = 0,$   
\n $x_5 = 18,$   $x_5 = 6$ 

car elles ne diffèrent que par une seule variable hors base. Par contre les solutions suivantes :

$$
x_1 = 0,
$$
  $x_1 = 2,$   
 $x_2 = 0,$   $x_2 = 6$ 

ne sont pas adjacentes puisqu'elle diffèrent par plus d'une variable hors base. On peut le vérifier à la figure 2.1.

**Propriété 2.2** *La notion géométrique de sommets adjacents correspond à la notion algébrique de solutions* de *base réalisables adjacentes*.

Voir aussi à ce propos l'exercice 1 en fin de chapitre.

#### **2.4 Initialisation de l'algorithme**

La question qui se pose est : "Comment choisir le point de départ ?"

Si le problème est mis sous forme d'inégalités avec  $b_i \geq 0, i = 1, \ldots n$ , il suffit de **prendre l'origine** comme point de départ. Dans l'exemple, cela donne :

$$
(x_1, x_2) = (0, 0)
$$

En termes algébriques, toutes les variables originales sont mises hors base. Automatiquement, dans le système d'égalités :

$$
\begin{cases}\n x_1 + x_3 &= 4 \\
 2x_2 + x_4 &= 12 \\
 3x_1 + 2x_2 + x_5 &= 18\n\end{cases}
$$

on lit la valeur des variables de base :

$$
x_3 = 4
$$
  
\n
$$
x_4 = 12
$$
  
\n
$$
x_5 = 18
$$

D'ou` la **solution de base realisable ´** de depart ´ :

(0, 0, 4, 12, 18).

Que vaut la fonction objectif pour cette première solution de base ?

$$
z = 3x_1 + 5x_2 = 3 \cdot 0 + 5 \cdot 0 = 0,
$$

c'est-à-dire une marge bénéficiaire nulle, ce qui n'est pas étonnant vu que cela correspond à une production nulle des deux produits.

#### **2.5 Une iteratio ´ n Simplexe**

Pour rappel, le **principe de l'algorithme du Simplexe** consiste à se déplacer de sommet en sommet adjacent de façon à améliorer la fonction objectif. On va donc se déplacer à partir de notre solution de base de départ vers une solution de base réalisable en suivant une arête le long de laquelle l'objectif s'accroît.

#### **2.5.1 Choix de la direction**

La question qui se pose est alors : comment choisir la direction ? Remarquez qu'algébriquement, cette question se formule de manière équivalente par : quelle variable hors base va entrer en base ?

Le critère de *sélection de la variable entrante* est de prendre la variable hors base qui fournit *le plus fort taux d'augmentation de la fonction objectif* :

$$
z = 3x_1 + 5x_2.
$$

Pour une augmentation unitaire de  $x_1$ , z augmente de 3. Pour une augmentation unitaire de  $x_2$ , z augmente de 5.

Le critère de **sélection de la variable entrante** est donc le suivant : on choisit la variable avec le **coefficient objectif le plus el´ eve´**.

Remarquez que pour pouvoir appliquer ce critère simple (choisir la variable de coefficient objectif le plus élevé), la fonction objectif z doit être *exprimée* en *fonction des seules variables hors base*.

#### **2.5.2 Choix de la variable sortante**

La question qui se pose est : quand s'arrêter le long de la direction ?

Géométriquement, on se dirige sur l'axe  $x_2$  et on s'arête en (6,0), à la première contrainte rencontrée. Algébriquement, on constate qu'en ce point la variable d'écart  $x_4$  s'annule et aller au delà conduirait à la rendre négative. On va donc pousser  $x_2$  le plus loin possible, tant que les variables de base restent non négatives.

Le critère de **sélection de la variable sortante** est donc le suivant : prendre comme variable sortante la première variable de base à s'annuler.

En maintenant  $x_1$  hors base dans (2.3), on obtient la variation des variables de base en fonction de  $x_2$ :

$$
x_3 = 4 \ge 0
$$

$$
x_4 = 12 - 2x_2 \ge 0
$$
  

$$
x_5 = 18 - 2x_2 \ge 0
$$

ou encore :

$$
x_2 \le \frac{12}{2} = 6
$$
  

$$
x_2 \le \frac{18}{2} = 9
$$

On en conclut que la variable sortante est x4, c'est-a-dire ` *la premie`re qui s'annule* (pour  $x_2 = 6$ ).

De manière générale, on calcul le minimum du rapport du coefficient du membre de droite sur le coefficient de la variable entrante dans la même ligne lorsque celui-ci est positif. La variable sortante est celle dont on lit la valeur dans la ligne où ce minimum se produit.

#### **2.5.3 Calcul du nouveau sommet**

La question qui se pose est : comment calculer la nouvelle solution de base ?

On va y répondre en utilisant la résolution de systèmes. Plus précisément, on va calculer la nouvelle solution de base en explicitant le système  $(2.3)$  en fonction des *nouvelles variables de base.*

Ceci peut être fait au moyen de deux types d'opérations qui ne modifient pas l'ensemble des solutions d'un système d'équations :

- 1. Multiplier une égalité par une constante non nulle;
- 2. Additionner un multiple d'une équation à une autre équation.

Appliquons ceci à l'exemple. Ajoutons au système de départ (2.3), en première ligne, la définition de la fonction objectif :

$$
z -3x_1 -5x_2 = 0 (0)
$$
  
\n
$$
x_1 +x_3 = 4 (1)
$$
  
\n
$$
2x_2 +x_4 = 12 (2)
$$
  
\n
$$
3x_1 +2x_2 +x_5 = 18 (3)
$$

Donc  $x_2$  *remplace*  $x_4$  comme variable de base. On veut donc **expliciter**  $x_2$  **dans la contrainte** (2) en lieu et place de  $x_4$ . Pour ce faire, il faut :

1. *Amener un 1 comme coefficient de* x<sup>2</sup> *dans (2).* Autrement dit, la nouvelle contrainte notée (2') est l'ancienne (2) multipliée par 1/2 :

$$
(2') = (2) \times \frac{1}{2}
$$

2. *Éliminer*  $x_2$  *des autres équations.* Ceci en retranchant à la contrainte (3) la contrainte (2) et en ajoutant à l'objectif (0) cinq fois la nouvelle contrainte  $(2')$  :

$$
(3')
$$
 =  $(3) - (2)$   
\n $(0')$  =  $(0) + 5 \times (2')$ 

Le nouveau système est donc le suivant :

$$
z -3x_1 + \frac{5}{2}x_4 = 30 \t(0')
$$
  
\n
$$
x_1 +x_3 = 4 \t(1)
$$
  
\n
$$
x_2 + \frac{1}{2}x_4 = 6 \t(2')
$$
  
\n
$$
3x_1 -x_4 +x_5 = 6 \t(3')
$$

où l'on peut lire directement (en se souvenant que  $x_1$  et  $x_4$  sont hors base donc nulles) :

$$
z = 30
$$
  
\n
$$
x_3 = 4
$$
  
\n
$$
x_2 = 6
$$
  
\n
$$
x_5 = 6
$$

On en déduit la valeur de la nouvelle solution de base :

$$
(x_1, x_2, x_3, x_4, x_5) = (0, 6, 4, 0, 6)
$$

qui donne la nouvelle valeur de l'objectif :

$$
z=30.
$$

Remarquez que les opérations d'élimination de  $x_2$  des lignes autres que la deuxième se font obligatoirement en *retranchant* à *chacune* de *ces* lignes un mul*tiple de la deuxième ligne*. Toute autre opération détruirait les colonnes de la matrice identité dans le système résultant comme on peut le constater en essayant, par exemple, de faire :

$$
(3') = -1 \times (3) + (2).
$$

#### **2.5.4 Test d'optimalite´**

La question qui se pose maintenant est la suivante : comment déterminer le fait d'être optimum.

Un sommet est optimal si tous les sommets adjacents donnent des valeurs inférieures ou égales à la fonction objectif. Comment peut-on voir s'il existe encore un sommet adjacent profitable ?

Pour répondre à cette question, nous allons utiliser la ligne de définition de l'objectif. L'équation  $(0')$  se récrit :

$$
z = 30 + 3x_1 - \frac{5}{2}x_4.
$$

Comme  $x_1$  **a** un coefficient positif, il est intéressant de faire entrer  $x_1$  en base.

Le **critère d'arrêt** sera donc le suivant : la solution de base courante est **optimale** si *tous les coefficients objectif sont negatif ´ s ou nuls* lorsque z est exprimee´ en fonction des seules variables hors base.

Effectuons donc la **deuxiem` e iteration ´** de l'algorithme du Simplexe. Au vu de

$$
z = 30 + 3x_1 - \frac{5}{2}x_4.
$$

on sélectionne donc pour la *variable entrante*  $x_1$ . En effet, c'est la variable avec le plus grand coefficient objectif, et d'ailleurs la seule possible.

Pour *déterminer la variable sortante*, étudions la variation des variables de base en fonction d'une augmentation de  $x_1$ :

$$
x_3 = 4 - x_1
$$
  
\n
$$
x_2 = 6
$$
  
\n
$$
x_5 = 6 - 3x_1
$$

La variable sortante est  $x_5$ , c'est elle qui est la première à s'annuler (pour  $x_1 = 2$ ).

Pour *calculer le nouveau sommet*, on exprime le système en fonction des nouvelles variables de base  $(x_1$  prend la place de  $x_5$ ) :

$$
z + \frac{3}{2}x_4 + x_5 = 36
$$
  

$$
x_3 + \frac{1}{3}x_4 - \frac{1}{3}x_5 = 2
$$
  

$$
x_2 + \frac{1}{2}x_4 = 6
$$
  

$$
x_1 - \frac{1}{3}x_4 + \frac{1}{3}x_5 = 2
$$

Donnant la nouvelle solution de base réalisable :

(2, 6, 2, 0, 0)

Appliquons à nouveau le **test d'optimalité.** La ligne objectif s'écrit :

$$
z = 36 - \frac{3}{2}x_4 - x_5.
$$

Comme tous les coefficients objectifs sont négatifs, la solution courante

$$
\begin{array}{rcl}\nx_1^* & = & 2 \\
x_2^* & = & 6\n\end{array}
$$

est **optimale**. Elle donne sa valeur **maximale** à l'objectif qui est de :

$$
z^* = 36.
$$

On peut suivre à la figure 2.2. le *chemin emprunté par l'algorithme du Simplexe*.

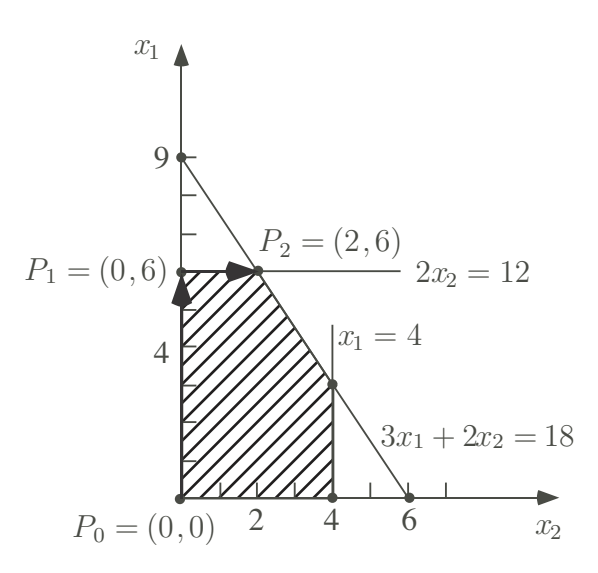

Figure 2.2: Chemin suivi par l'algorithme du Simplexe.

Partant du sommet  $(0,0)$ , la première itération consiste à aller au sommet  $(0,6)$ . La deuxième itération consiste à rejoindre le sommet  $(2,6)$ . La troisième itération consiste a` constater que l'on est a` l'optimum.

Nous verrons au chapitre suivant voir une autre façon de présenter les mêmes calculs. Il s'agit de la présentation du Simplexe en tableaux.

# **Chapitre 3**

# **L'algorithme du Simplexe en Tableaux**

#### **3.1 Introduction**

Nous avons vu au chapitre précédent une présentation algébrique de l'algorithme du Simplexe. Pour rappel, il s'agit, partant d'une solution de base realisable ´ (correspondant à un sommet de la région réalisable), à chaque itération de

- 1. choisir comme *variable entrante*, celle de coefficient le plus élevé dans la ligne objectif (ce qui correspond a` choisir la direction assurant plus grand taux d'accroissement à la fonction objectif);
- 2. choisir comme *variable sortante*, la premiere ` variable de base a` s'annuler (ce qui correspond a` la rencontre de la premiere ` contrainte dans la direction choisie);
- 3. faire le *pivotage* : la variable entrante prend la colonne de la variable sortante dans le système d'équation, en ce compris dans l'expression de la fonction objectif.

Nous allons maintenant voir une autre façon de présenter les mêmes calculs. Il s'agit de la présentation du Simplexe en tableaux.

On effectue généralement les calculs sur le tableau des coefficients qui porte le nom de **tableau Simplexe**. Mais il faut bien garder a` l'esprit que ce tableau et les opérations que l'on va y effectuer ne sont qu'une traduction des opérations sur le système d'équations algébriques correspondantes.

#### **3.2 Notion de tableau Simplexe**

**Définition 3.1** *Un tableau Simplexe est constitué des coefficients des équations algebrique ´ s sans le nom des variables. On aura donc :*

- *1. les coefficients de la fonction objectif;*
- *2. les coefficients des variables dans le membre de gauche des contraintes;*
- *3. les coefficients du membre de droite.*

*ou` l'on sepa ´ re les coefficients de objectif des contraintes d'une barre horizontale et les coefficients du membre de gauche des contraintes des coefficients du membre de droite par une barre verticale.*

Reprenons l'exemple du chapitre 1. Sa formulation est reprise ci-dessous :

$$
max z = 3 x1 + 5 x2
$$
  
\ns.c.q.  
\n
$$
\begin{cases}\nx_1 & \leq 4 \\
2x_2 & \leq 12 \\
3x_1 + 2x_2 & \leq 18 \\
x_1 & \geq 0 \\
x_2 & \geq 0\n\end{cases}
$$

Le système de départ :

$$
z -3x_1 -5x_2 = 0
$$
  
\n
$$
x_1 +x_3 = 4
$$
  
\n
$$
2x_2 +x_4 = 12
$$
  
\n
$$
3x_1 +2x_2 +x_5 = 18
$$

se met sous la forme du tableau suivant :

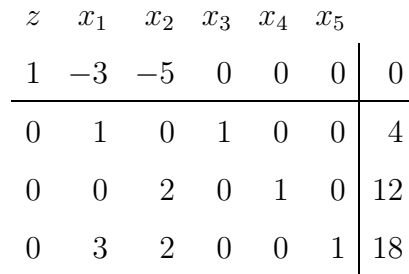

où l'on a ajouté au dessus du tableau le nom des variables pour voir à quelle variable correspond chaque colonne du tableau.

Plusieurs **caractéristiques** d'un tableau sont à remarquer.

- Tout d'abord les valeurs du membre de droite donnent les *valeurs courantes des variables de base.*
- Ensuite la première ligne donne *l'opposé des coefficients objectif.*
- Enfin, le dernier coefficient premiere ` ligne donne *la valeur courante de l'objectif*.
- On identifie des *variables de base* a` une colonne de coefficient de la matrice identité et à un coefficient objectif nul.

On en déduit la solution courante :

$$
(x_1, x_2, x_3, x_4, x_5) = (0, 0, 4, 12, 18)
$$

#### **3.3 Tableaux Simplexe et pivotage**

A la première itération, on sélection comme *variable entrante* la variable  $x_2$  de coefficient le **plus negatif ´** dans la ligne objectif. On indique ceci dans le tableau en encadrant la colonne de la variable entrant que l'on appelle la **colonne pivot** :

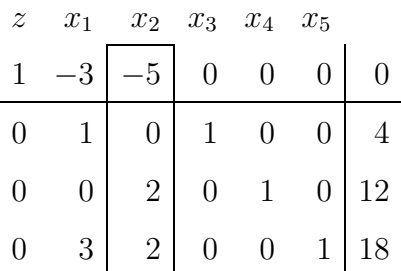

On sélectionne la *variable sortante* comme étant la variable de base qui s'annule la première. Comme nous l'avons vu au chapitre précédent, cela revient à calculer le minimum du rapport du coefficient du membre de droite de chaque contrainte sur le coefficient correspondant de la colonne pivot lorsque ce dernier est *strictement positif* :

$$
min\left\{-\frac{12}{2},\frac{18}{2}\right\} = 6.
$$

Dansle cas ou` le coefficient dansla colonne entrante est **negati ´ f ou nul**, la ligne n'entre pas en compte dans le calcul du minimum.

Illustrons ceci sur un exemple. Supposons que le coefficient de  $x_2$  dans la première contrainte soit -1 à la place de 0. L'équation correspondante se récrit de manière équivalente comme suit :

$$
x_1 = 4 + x_2
$$

Quelle que soit la valeur de  $x_2 > 0$ , la variable de base  $x_1$  reste positive.

Remarquez aussi que, dans le cas où les coefficients de la variable entrante sont tous négatifs ou nuls, il n'y aura aucune variable sortante. Ainsi, la variable entrante et l'objectif filent à l'infini. On parle, dans ce cas, de **problème non borné.** Nous illustrerons ce cas à la section suivante.

La variable sortante est alors la variable de base dont la valeur se lit dans *la ligne ou` le minimum se produit* : ici, il s'agit de la deuxieme ` ligne et donc de la variable  $x_4$ . Il suffit, dans le cas présent, de chercher la colonne identité dont le coefficient 1 est dans la deuxième ligne. Elle correspond bien à la variable  $x_4$ .

On encadre alors la ligne où le minimum se produit. Cette ligne reçoit le nom de **ligne pivot** :

| $\boldsymbol{z}$ | $x_1$ | $x_2$         | $x_3$          | $x_4$ | $x_5$        |    |
|------------------|-------|---------------|----------------|-------|--------------|----|
| 1                | 2     |               | $\overline{0}$ | 0     | $\cup$       | O  |
| 0                |       |               |                |       | 0            |    |
|                  | U     | $\mathcal{D}$ | 0              |       | $\mathbf{0}$ | 12 |
| $\left( \right)$ | 3     | 2             |                | 0     |              | 18 |

**Definitio ´ n 3.2** *On appelle e´lemen ´ t pivot le coefficient situe´ a` l'intersection de la colonne pivot et de la ligne pivot.*

C'est donc le centre de la croix ainsi formée par la ligne et la colonne pivot.

Le pas suivant de l'itération Simplexe consiste à déterminer le nouveau sommet : ceci en exprimant  $x_2$  dans la deuxième équation en lieu et place de  $x_4$ . Remarquez que cela revient à amener la colonne de  $x_4$  en lieu et place de celle de  $x_2$ . Ceci peut être fait par deux types d'opérations :

1. *Amener un coefficient 1 a` la place du pivot* en divisant la *ligne pivot* par le **pivot** :

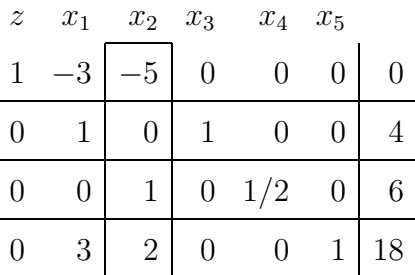

2. *Éliminer*  $x_2$  *des autres équations* en retranchant chaque fois un multiple de la nouvelle ligne pivot :

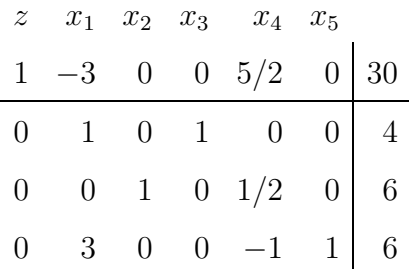

Rappelons que l'on doit utiliser, dans cette seconde opération, un multiple de la ligne pivot à l'exclusion de toute autre ligne sinon on détruirait la matrice identité.

La nouvelle solution de base et la nouvelle valeur de l'objectif sont respectivement :

$$
(x_1, x_2, x_3, x_4, x_5) = (0, 6, 4, 0, 6)
$$
  
 $z = 30.$ 

Effectuons maintenant la **deuxiem` e iteration ´** de l'algorithme du Simplexe. Le premier pas de la deuxième itération consiste à déterminer la *variable entrante*. Il s'agit de  $x_1$ , la variable de coefficient le plus négatif dans la ligne objectif. D'où la sélection de la colonne pivot suivante :

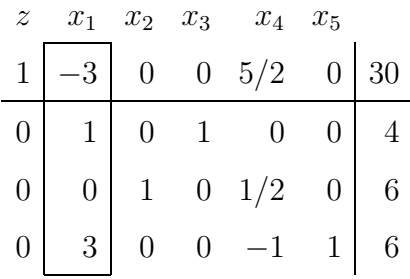

Le second pas de l'itération consiste à déterminer la *variable sortante*. On calcul leminimumdu rapport des coefficients dumembre de droite surle coefficient correspondant de la colonne entrante lorsque celui-ci est strictement positif :

$$
\min\left\{\frac{4}{1}, -,\frac{6}{3}\right\}=2.
$$

Le minimum se produit dans la dernière ligne où l'on lit la valeur de  $x<sub>5</sub>$  qui sort

donc de base. On encadre la ligne pivot :

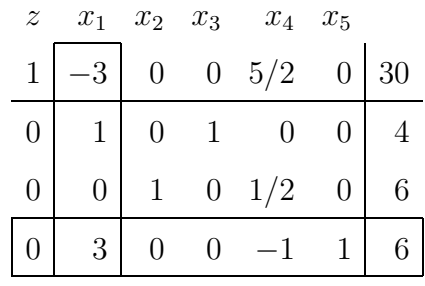

Le dernier pas de l'itération Simplexe consiste à déterminer la *nouvelle* so*lution de base* au moyen des deux types d'opérations élémentaires sur le tableau Simplexe :

1. *Amener un 1 en position pivot;*

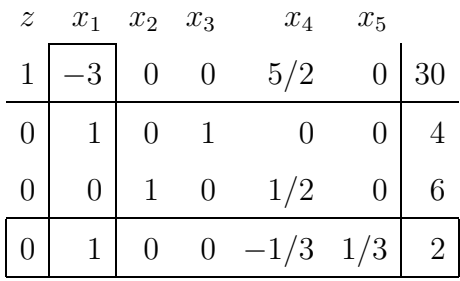

2. *Éliminer*  $x_1$  *des autres contraintes.* 

Le résultat de ces deux types d'opérations est le suivant :

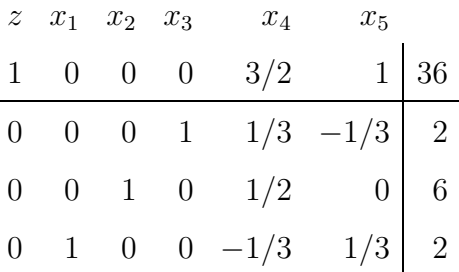

La nouvelle solution de base et la nouvelle valeur de l'objectif valent :

$$
(x_1, x_2, x_3, x_4, x_5) = (2, 6, 2, 0, 0)
$$
  
 $z = 36.$ 

Si maintenant, on effectue par **la troisiem` e iteration ´** , on constate lors de la sélection de la *variable entrante*, qu'il n'y a aucun candidat. On arrête l'algorithme : la solution courante est **optimale**.

#### **3.4 Probleme ` s non bornes´**

Nous allons maintenant illustrer le cas de problèmes non bornés sur l'exemple suivant :

$$
\max z = 2x_1 + x_2
$$
  
s.c.q. 
$$
\begin{cases} x_1 - 2x_2 \le 2, \\ -2x_1 + x_2 \le 2, \\ x_1, x_2 \ge 0. \end{cases}
$$

Ajoutons les variables d'écart :

$$
\begin{array}{rcl}\n\max z & = & 2x_1 + x_2 \\
\Big\{\n\begin{array}{rcl}\nx_1 & -2x_2 & +x_3 & = & 2, \\
-2x_1 & +x_2 & +x_4 & = & 2, \\
x_1, x_2, x_3, x_4 & \geq & 0.\n\end{array}\n\end{array}
$$

Le tableau de départ est :

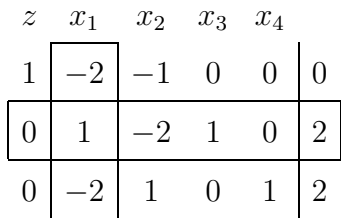

Effectuons la **première itération.** Au départ,  $x_1 = x_2 = 0$  sont hors base et  $x_3 = 2, x_4 = 2$  sont en base. On fait entrer  $x_1$  dans la base. On détermine la variable sortante par le minimum suivant :

$$
min\{\frac{2}{1}; -\} = 2.
$$

Le minimum se produit en première ligne où l'on lit la valeur de la variable de base  $x_3$ . La variable de base  $x_3$  sort donc de la base lorsque  $x_1$  vaut 2.

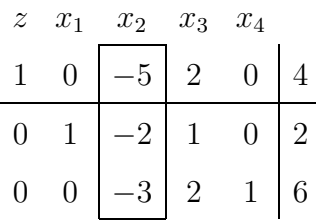

Effectuons maintenant la **deuxième itération.** La variable  $x_2$  est seule candidate à l'entrée en base. Comme **tous** les **coefficients** de la **colonne**  $x_2$  **sont non positifs, aucune des variables de base n'est bloquante.** La variable  $x_2$  peut croˆıtre au dela` de toute limite. On en conclut que le probleme ` est **non borne´**. On peut le vérifier graphiquement. Le système de départ est le suivant ;

$$
\begin{array}{rcl}\n\max z & = & 2x_1 + x_2 \\
\text{s.c.q.} & & \begin{cases}\n& x_1 - 2x_2 \leq 2, \\
-2x_1 + x_2 \leq 2, \\
& x_1, x_2 \geq 0.\n\end{cases}\n\end{array}
$$

On peut voir à la figure 3.1 qu'à partir du sommet  $(2,0)$ , la région connaît une direction où  $x_2$  n'est plus bornée.

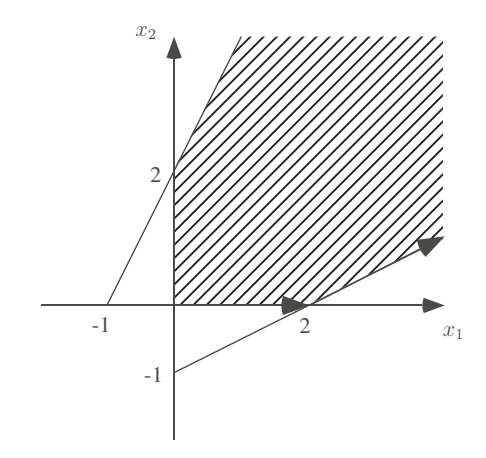

Figure 3.1: Solution non bornée.

On peut arriver à la même conclusion en général: s'il n'y a pas de candidat *pour quitter la base, on peut faire croˆıtre la variable entrante et donc aussi la fonction objectif autant qu'on le veut.* Dans ce cas, le problème est non borné.

Remarquons pour terminer que si le problème est non borné, c'est sûrement dû à une erreur de formulation. Dans la pratique, il y a toujours des contraintes limitant l'usage de ressources.

### **Chapitre 4**

### **Analyse postoptimale.**

#### **4.1 Introduction**

Dans ce chapitre, nous voir comment va varier la valeur optimale de l'objectif d'un programme linéaire lorsque l'on modifie certains coefficients du problème (coefficients objectif ou du membre de droite). C'est l'objet de ce que l'on appelle **l'analyse postoptimale.**

Pour voir l'effet de tels changements de données, une solution naïve consiste à appliquer le Simplexe au nouveau problème et bien sûr on peut en déduire l'effet sur l'objectif. Mais nous allons voir dans ce chapitre que, si la **base optimale ne change pas**, on peut prédire sans **aucun nouveau calcul** l'effet de variation des données sur la fonction objectif en exploitant simplement le tableau Simplexe optimal du problème original.

Nous allons d'abord envisager le cas de la **variation des coefficients du membre de droite** des contraintes. Nous allons voir que la variation de la valeur optimale de l'objectif d'un programme linéaire en fonction des coefficients du membre de droite est donnée par la valeur des "prix *cachés"* que l'on peut lire dans la ligne objectif du tableau Simplexe final. Nous verrons comment déterminer le domaine de validité de ces prix cachés.

Nous verrons ensuite, le cas de la **variation des coefficients de la fonction objectif.** Ici, nous verrons que le taux de variation de l'objectif est donné par la valeur des variables a` l'optimum. Ici aussi, il y a un un *domaine de validite´* pour ces valeurs optimales des variables: ellesrestent valablestant que la base optimale ne change pas.

Enfin, nous terminerons en donnant l'interprétation d'une autre information que l'on peut tirer du tableau Simplexe, à savoir la valeur des coûts réduits des variables hors base.

#### **4.2 Variation par rapport au second membre**

La question qui se pose est ici la suivante : "Si on augmente la capacité disponible d'une ressource, quel est l'impact sur la valeur optimale de la fonction objectif ?"

Pour des variations de membre de droite suffisamment faibles pour que la même base reste optimale, on peut répondre à cette question en exploitant le tableau Simplexe optimal de la manière suivante :

Le "**prix caché**" (noté y<sub>i</sub>\*) mesure l'augmentation de la fonction objectif si l'on accroît d'une unité la capacité disponible  $(b_i)$ . Dans le tableau Simplexe optimal, le prix caché  $y_i^*$  est le coefficient de la variable d'écart de la contrainte dans la ligne objectif.

Nous allons illustrer ceci sur sur l'exemple introductif du chapitre 2 dont l'énoncé est rappelé ci-dessous.

$$
max z = 3 x1 + 5 x2
$$
  
s.c.q.  

$$
\begin{cases}\nx_1 & \le 4 \\
2x_2 & \le 12 \\
3x_1 + 2x_2 & \le 18 \\
x_1, x_2 & \ge 0\n\end{cases}
$$

Considérons le tableau final qui a été déterminé au chapitre 3 :

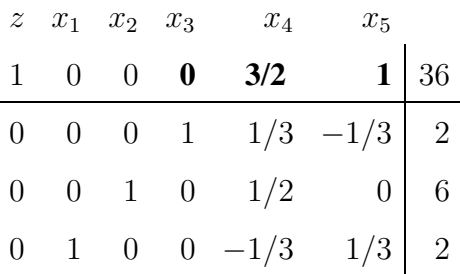

Comme  $x_3, x_4$  et  $x_5$  sont les variables d'écart des contraintes de capacité des trois ateliers, on en déduit les valeurs des prix cachés suivants :

$$
y_1^* = 0
$$
  $y_2^* = 3/2$   $y_3^* = 1$ 

Ce résultat peut être démontré mathématiquement. Mais, plutôt que d'en donner une démonstration formelle, nous allons l'illustrer graphiquement. Considérons tout d'abord une augmentation de capacité du premier atelier de  $b_1 = 4$  à  $b'_1 = 5.$ 

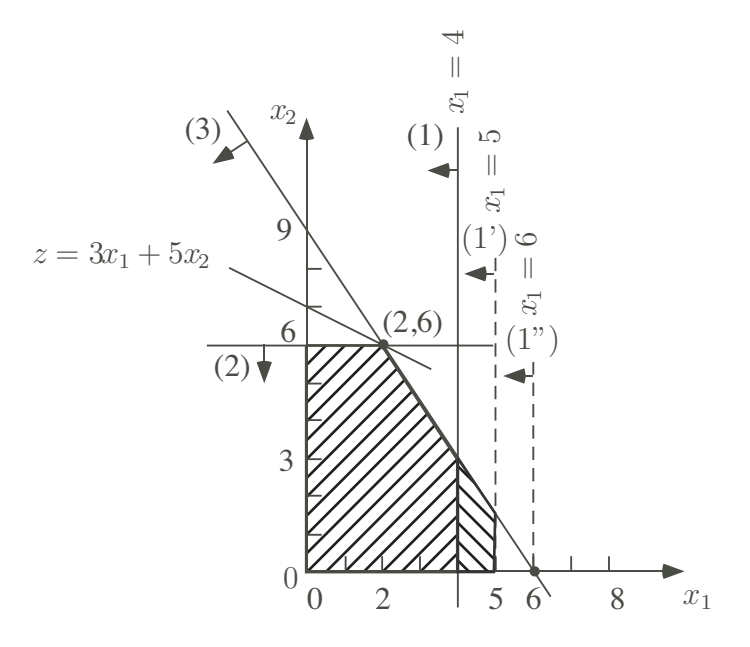

Figure 4.1: Augmentation de capacité du premier atelier

On peut voir à la figure 4.1 que le nouveau point optimal reste le même

$$
x'^* = x^* = (2, 6).
$$

En conséquence de quoi, la valeur optimale de l'objectif ne change pas :

$$
z'^*=z^*=36
$$

D'où une variation nulle de l'objectif, ce qui était bien prédit par la valeur nulle du prix caché  $y_1^*$ :

$$
\Delta z = z'^{*} - z^{*} = 0 = y_{1}^{*}.
$$

Le resultat ´ peut aussi etre ˆ *interpret´ e´ dans l'autre sens* : y<sup>∗</sup> <sup>1</sup> est la *perte de profit* si on *diminue d'une unite´ la capacite´* du premier atelier.

Remarquons, et ceci est l'objet de l'analyse de sensibilité qu'il y a une limite de **validité** de chaque prix caché.

En effet, dans le cas de la première ressource, si l'effet d'une augmentation de  $b_1$  sera nul sur la valeur optimum de l'objectif quel que soit  $b_1 \geq 4$ , il n'en va pas de même d'une diminution. En effet, en dessous de  $b_1 = 2$ , la solution optimale va changer. On a donc déterminé le domaine de validité de  $y_1^* = 0$ . Il s'agit de l'intervalle :

$$
b_1 \in [2, +\infty].
$$

Considérons maintenant une variation de la capacité du deuxième atelier.

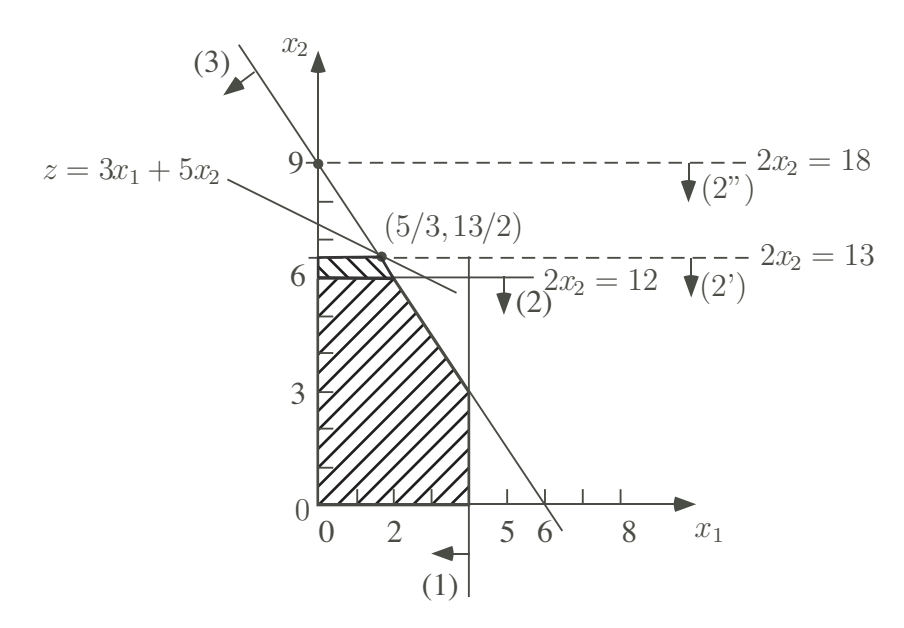

Figure 4.2: Augmentation de la capacité du deuxième atelier

Une augmentation de capacité du deuxième atelier de  $b_2 = 12$  à  $b_2' = 13$  donne un déplacement du point optimal (voir figure 4.2) vers le nouveau point :

$$
x'^* = (5/3, 13/2).
$$

En conséquence de quoi, la nouvelle valeur de l'objectif est donnée par :

$$
z'^* = 37, 5
$$

D'où un accroissement de l'objectif égal à la valeur du deuxième prix caché :

$$
\Delta z = z'^{*} - z^{*} = 37, 5 - 36 = \frac{3}{2} = y_{2}^{*}.
$$

Pour le deuxième atelier, au delà de  $b_2 = 18$ , la solution optimale reste en (0,9). Le prix caché  $y_2^*$  change :

$$
y_2^* = 0.
$$

De même, une diminution en deçà de  $b_2 = 6$  va changer le prix caché. On en déduit le domaine de validité de  $y_2^* = 3/2$ . Il s'agit de l'intervalle :

$$
b_2 \in [6, 18]
$$
.

Enfin, considérons une augmentation de capacité du troisième atelier de  $b_3 = 18$ à  $b'_3 = 19$ . Comme on peut le voir à la figure 4.3, cela donne un déplacement du point optimal vers :

$$
x'^* = (7/3, 6).
$$

En conséquence de quoi, la nouvelle valeur de l'objectif vaut :

$$
z^{\prime*}=37
$$

D'où une augmentation d'objectif égale à la valeur du troisième prix caché :

$$
\Delta z = z'^{*} - z^{*} = 37 - 36 = 1 = y_{3}^{*}.
$$

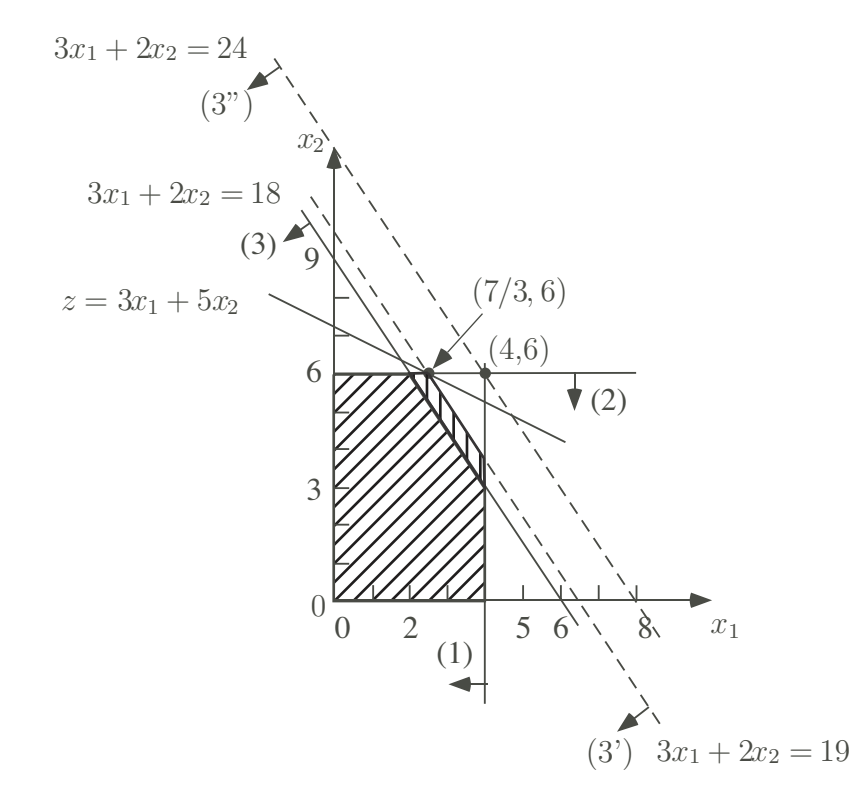

Figure 4.3: Variation de capacité de l'atelier 3

Le résultat peut aussi être interprété dans l'autre sens :  $y_3^*$  est la perte de profit si on diminue d'une unité la capacité du troisième atelier.

Pour le troisième atelier, au delà de  $b_3 = 24$ , la solution optimale reste en (4,6). Le prix caché  $y_3^*$  change :

$$
y_3^* = 0.
$$

De même, une diminution en deçà de  $b_3 = 12$  va changer le prix caché. On en déduit le domaine de validité de  $y_3^* = 1$ . Il s'agit de l'intervalle :

$$
b_3 \in [12, 24].
$$

Ces informations sont données dans le *rapport de sensibilité du solveur d'Excel*.

Remarquons finalement que l'on a toujours **une valeur nulle du prix cache´ pour une contrainte non liante**. Une contrainte non liante est une contrainte ou` la variable d'écart est non nulle. Par exemple, la première contrainte

 $x_1 < 4$ 

a un **"prix cache´" nul.** Ceci a une *interpretation ´ economiqu ´ e.* La ressource n'est pas entièrement utilisée : il ne sert donc à rien d'augmenter son stock disponible.

#### **4.3 Variation des coefficients objectifs**

La **question** qui se pose ici est la suivante : "Si on augmente le prix de vente unitaire ou si l'on diminue le coût unitaire de production, quel est l'impact sur la valeur de l'objectif ?"

On peut prédire cette variation de l'objectif pour autant que la solution optimale optimale ne change pas. En effet, pour de faibles variations de coefficients objectif *la solution optimale ne change pas.* Seul le profit optimal change. On peut montrer le résultat suivant.

**La "valeur de la** *j***ème variable à l'optimum"** (notée  $x_j^*$ ) mesure l'augmentation de la fonction objectif si l'on accroît d'une unité la marge unitaire  $c_j$ .

Dans le cas de l'exemple illustré à la figure 4.4, les augmentations de profit pour une augmentation unitaire de la marge des produits valent respectivement :

$$
x_1^* = 2 \text{ et } x_2^* = 6.
$$

En effet, si le profit passe de :

$$
\max z = 3x_1 + 5x_2
$$

à la forme suivante (augmentation de la marge de  $x_1$ ) :

$$
max z' = 4x_1 + 5x_2,
$$

on peut voir graphiquement que le changement de pente n'est pas suffisant pour changer de point optimum. Autrement dit,

$$
(x_1^*, x_2^*) = (2, 6)
$$

Donc la solution optimale reste identique. Seul le profit augmente :

$$
z' = 4 \times 2 + 5 \times 6 = 38
$$

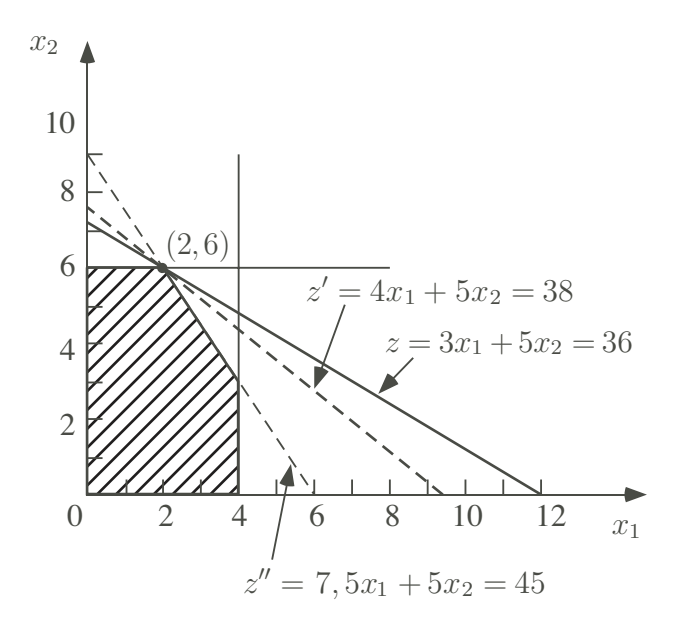

Figure 4.4: Analyse de sensibilité de  $c_1$ 

On a donc une augmentation de profit :

 $\Delta z = z' - z = 38 - 36 = 2$ 

précisément égale à la valeur de

 $x_1^* = 2.$ 

De manière semblable, si le profit passe de :

$$
\max z = 3x_1 + 5x_2
$$

à la forme suivante (augmentation de la marge de  $x_1$ ) :

$$
max z' = 4x_1 + 6x_2,
$$

on peut voir que le changement de pente n'est pas suffisant pour changer de point optimum. Autrement dit,

$$
(x_1^*, x_2^*) = (2, 6)
$$

Donc la solution optimale reste identique. Seul le profit augmente :

$$
z' = 3 \times 2 + 6 \times 6 = 42
$$

On a donc une augmentation de profit :

$$
\Delta z = z' - z = 42 - 36 = 2
$$

précisément égale à la valeur de

 $x_2^* = 6.$ 

#### **4.3.1 Analyse de sensibilite´ aux coefficients objectif**

Considérons maintenant la question l'analyse de sensibilité. Nous allons à nouveau l'illustrer sur le même exemple. Initialement :

$$
z = 3x_1 + 5x_2
$$

On veut déterminer l'intervalle de variation maximum de  $c_1$  autour de 3 tel que la base optimale ne change pas.

A la figure 4.4, on constate que le coefficient  $c_1$  peut descendre jusqu'à ce que l'objectif  $z = c_1x_1 + 5x_2$  soit parallèle au segment

$$
2x_2=12,
$$

c'est-à-dire lorsque  $c_1 = 0$ . Le coefficient  $c_1$  peut augmenter jusqu'à ce que l'objectif  $z = c_1x_1 + 5x_2$  soit parallèle au segment

$$
3x_1 + 2x_2 = 18.
$$

Ceci se produit lorsqu'il y a égalité des pentes :

$$
\frac{-c_1}{5} = \frac{-3}{2},
$$

c'est-à-dire lorsque  $c_1 = 15/2$ .

La **réponse à la question de l'analyse de sensibilité** est donc la suivante. Tant que

$$
c_1 \in [0, 15/2],
$$

on a la même base optimale et la même solution optimale.

Effectuons l'analyse de sensibilité pour le second coefficient objectif. Celui-ci peut décroître jusqu'à ce que l'objectif  $z = 3x_1 + c_2x_2$  soit parallèle au segment

$$
3x_1 + 2x_2 = 18.
$$

Ceci se produit lorsqu'il y a égalité des pentes :

$$
\frac{-3}{c_2} = \frac{-3}{2},
$$

c'est-à-dire lorsque  $c_2 = 2$ . Dans l'autre sens,  $c_2$  peut augmenter jusqu'à ce que l'objectif  $z = 3x_1 + c_2x_2$  soit parallèle au segment

$$
2x_2=12.
$$

Ceci ne se produit jamais. On en conclut que tant que :

$$
c_2 \in [2, +\infty[,
$$

on a la même base optimale et donc la même solution optimale.

#### **4.4 Couˆt redui ´ t des variables hors base**

Pour terminer ce chapitre consacré à l'analyse postoptimale, nous allons définir une notion importante qui peut également être déduite du tableau Simplexe optimal, il s'agit du **coût réduit** d'une variable hors base.

Le "coût réduit" de la variable hors base  $x_j$ , noté  $d_j$ , mesure l'augmentation de la fonction objectif si l'on accroît d'une unité la valeur de la variable hors base  $x_j$ . Dans le tableau Simplexe optimal, le coût réduit  $d_j$  est l'opposé du coefficient de la variable dans la ligne objectif.

Nous illustrerons cette notion sur l' exemple de planification de la production de chassis auquel on adjoint un troisième chassis mixte aluminium bois, pour lequel la marge unitaire est de 4 et les temps unitaires de fabrication dans les trois ateliers sont respectivement de  $1, 2$  et  $3$  heures. La formulation de ce problème est reprise ci-dessous :

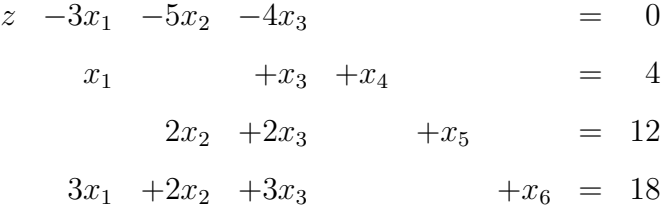

La **solution optimale** de ce problème linéaire peut être déterminée par l'algorithme du Simplexe. Le tableau Simplexe optimal final est le suivant :

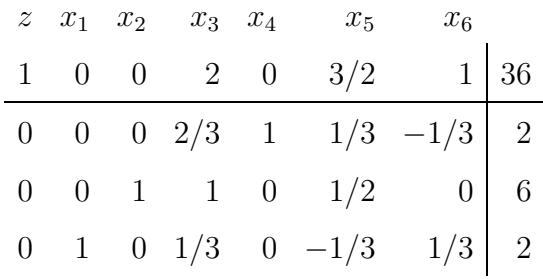

On en déduit la solution optimale suivante :

 $(x_1, x_2, x_3, x_4, x_5, x_6) = (2, 6, 0, 2, 0, 0)$ 

Tandis que la valeur optimale de l'objectif est donnée par :

 $z^* = 36$ 

Les valeurs des **coûts réduits** des variables hors base sont donnés par :

$$
d_3 = -2 \n d_5 = -3/2 \n d_6 = -1
$$

On constate que seuls sont rentables les productions des chassis  $1$  et  $2$ . En effet, le chassis 3, bien qu'ayant une marge unitaire supérieure au chassis 1, consomme plus de ressources et permet, pour la même capacité disponible des trois ateliers de faire moins de chassis 3 que de chassis 1. On peut montrer que *produire une unite´ du chassis 3 diminuerait le profit de 2.* En effet, supposons que l'on force la production d'une unité du chassis 3. Les contraintes de capacités qui s'écrivent :

$$
\begin{cases}\n x_1 & +x_3 \leq 4 \\
 2x_2 & +2x_3 \leq 12 \\
 3x_1 & +2x_2 & +3x_3 \leq 18\n\end{cases}
$$

peuvent se récrire (avec  $x_3 = 1$ ) comme suit :

$$
\begin{cases}\n x_1 \leq 4 - x_3 = 3 \\
 2x_2 \leq 12 - 2x_3 = 10 \\
 3x_1 + 2x_2 \leq 18 - 3x_3 = 15\n\end{cases}
$$

De la deuxième contrainte, on en déduit que  $x_2^*$  *sera au maximum égal à 5*. On perd une unité de  $x_2$ . Si on fixe  $x_2^* = 5$ , on constate, par la troisième contrainte, que  $x_1^*$  *sera au maximum égal à 5/3*. On perd un tiers d'unité de  $x_1$ . Autrement dit, le profit va augmenter de la marge de  $x_3$  mais diminuer d'une fois la marge de  $x_2$  et d'un tiers fois la marge de  $x_1$ :

$$
\Delta z^* = -1/3 \times c_1 - 1 \times c_2 + 1 \times c_3 = -1/3 \times 3 - 1 \times 5 + 1 \times 4 = -2
$$

On peut alors se poser la question suivante : de combien faut-il augmenter la marge du chassis 3 pour le rendre attractif ?

Nous venons de voir que le coût réduit de la variable hors base  $x_3$  s'interprète comme la perte de profit lorsque l'on augmente d'une unité la variable. Pour qu'il devienne intéressant de le produire, il faut donc augmenter sa marge d'au moins l'opposé de cette quantité. Ici, le coût réduit s'interprète comme l'opposé de **l'augmentation** minimale de prix pour que la production devienne intéressante.

Remarquez que tous les optimiseurs fournissent en plus de la solution optimale d'un problème linéaire, cette information : les coûts réduits des variables hors base sont, en effet, au signe pres, ` les *coefficients des variables hors base* dans la ligne objectif du tableau Simplexe optimal.